Facebook Hacker V.2.8.0 Released Download BETTER

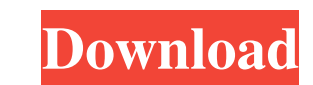

 $\overline{1/2}$ 

a€¢ You can now select cells in Excel 2016 for Mac if you update Excel to the latest version (15.0-15.5) or (155). If you want to update Excel earlier (for example, in 2010), then this will become possible. To do this, yo Tab button. The button has several buttons. To move to the previous or next Excel page view, hover over the current page view, hover over the current page view and click the button. To exit any page view, press Enter. Tha highlighted with a marker (Fig. 9.5). • Sorting - transfers the selected cells from one Excel sheet to another (Fig.9.6). The View button allows you to see the results of all rows and columns of the table on the screen to build a reporting system.

3e8ec1a487

<https://cgservicesrl.it/wp-content/uploads/2022/06/excvand.pdf> <https://2z31.com/pes-2013-img-dosyasi-indir-gezginler-free/> [https://travelwithme.social/upload/files/2022/06/4zxEJ3dJWSQ8wTTxgftY\\_09\\_b7b8eb3bb38823b9bdd74261c51f29b6\\_file.pdf](https://travelwithme.social/upload/files/2022/06/4zxEJ3dJWSQ8wTTxgftY_09_b7b8eb3bb38823b9bdd74261c51f29b6_file.pdf) [https://remokconsult.com/wp-content/uploads/2022/06/Supreme\\_Commander\\_2\\_Crack\\_Multiplayer\\_Lan\\_Games.pdf](https://remokconsult.com/wp-content/uploads/2022/06/Supreme_Commander_2_Crack_Multiplayer_Lan_Games.pdf) <https://disruptraining.com/blog/index.php?entryid=167> [https://citoga.com/wp-content/uploads/2022/06/Flexsim\\_Simulation\\_Software\\_Crack\\_Download.pdf](https://citoga.com/wp-content/uploads/2022/06/Flexsim_Simulation_Software_Crack_Download.pdf) [https://omidsoltani.ir/wp-content/uploads/2022/06/games\\_workshop\\_the\\_hobbit\\_rulebook\\_pdf.pdf](https://omidsoltani.ir/wp-content/uploads/2022/06/games_workshop_the_hobbit_rulebook_pdf.pdf) [https://www.vakantiehuiswinkel.nl/wp-content/uploads/Valkyrie\\_2008\\_Dvdrip\\_Eng\\_\\_Fxg\\_Torrent.pdf](https://www.vakantiehuiswinkel.nl/wp-content/uploads/Valkyrie_2008_Dvdrip_Eng__Fxg_Torrent.pdf) <https://platform.alefbet.academy/blog/index.php?entryid=163> [https://cdn.geeb.xyz/upload/files/2022/06/OgO4jLye13o7qLQGvz2K\\_09\\_b7b8eb3bb38823b9bdd74261c51f29b6\\_file.pdf](https://cdn.geeb.xyz/upload/files/2022/06/OgO4jLye13o7qLQGvz2K_09_b7b8eb3bb38823b9bdd74261c51f29b6_file.pdf) <https://sanantoniowritersguild.org/leader-telugu-movie-1080p-download-yify-updated/> <https://rwix.ru/the-aaj-ka-ravan-man-2-movie-free-download-mp4.html> <http://footpathschool.org/?p=5619> <https://halfin.ru/wp-content/uploads/2022/06/calahefe.pdf> [http://www.medvedy.cz/wp-content/uploads/Malwarebytes\\_383296512975\\_Crack\\_Premium\\_License\\_Key\\_2020.pdf](http://www.medvedy.cz/wp-content/uploads/Malwarebytes_383296512975_Crack_Premium_License_Key_2020.pdf) [https://www.ohioashi.org/wp-content/uploads/2022/06/Fresenius\\_5008\\_Machine\\_Procedure\\_Manual.pdf](https://www.ohioashi.org/wp-content/uploads/2022/06/Fresenius_5008_Machine_Procedure_Manual.pdf) [https://www.matera2029.it/wp-content/uploads/2022/06/3\\_Makkhi\\_2012\\_Tamil\\_Movie\\_English\\_Subtitles\\_Free\\_Download.pdf](https://www.matera2029.it/wp-content/uploads/2022/06/3_Makkhi_2012_Tamil_Movie_English_Subtitles_Free_Download.pdf) <http://cyclingheroes.info/grandma-on-pc-crack-enttec/> <https://fsecan.ca/blog/index.php?entryid=152> <https://coopergoody.com/privacy-policy/28937/>